# **IUASP**

Open Web Application<br>Security Project

#### 用OWASP DependencyTrack管理应用依赖安全

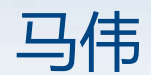

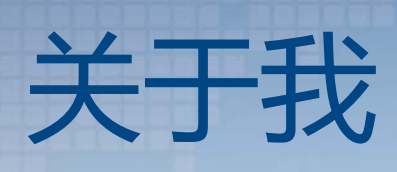

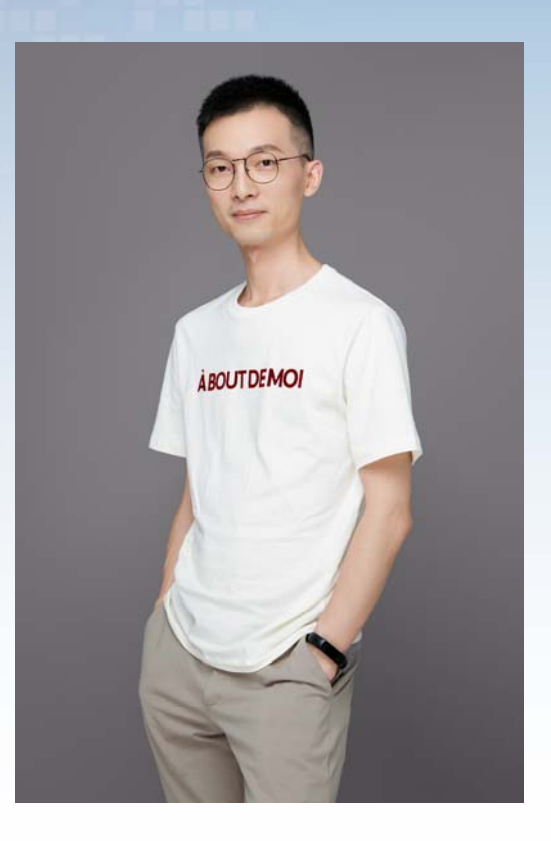

#### 马伟

- OWASP中国四川区域负责人
- •ThoughtWorks 中国区信息安全团队负责人
- •ThoughtWorks 资深安全咨询师

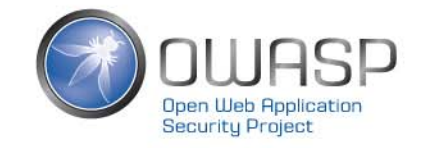

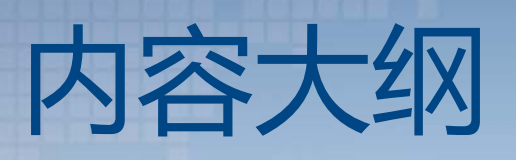

- •应用依赖安全问题
- •流行的开源依赖安全检查工具
- •OWASP DependencyTrack特点解析
- •OWASP DependencyTrack使用经验分享
- •总结

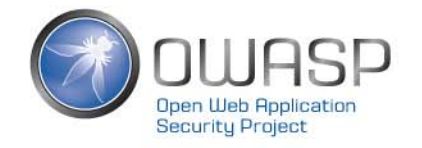

# **1.应用依赖安全问题**

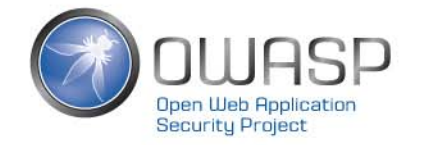

# 软件供应链

**狭义定义:** 应用程序所使用的依赖、第三方组件

#### **广义定义:**

在狭义定义下,还包括应用程序所运行的应用服务器、系统组件、操作系 统等等,甚至还包括软件设计、研发过程中所使用到的软件,比如IDE

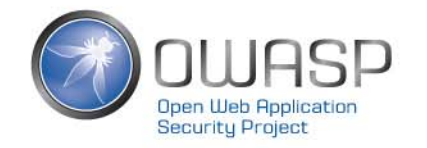

# 约80%的代码不是开发团队写的 而是来自应用程序使用的依赖、第三方组件

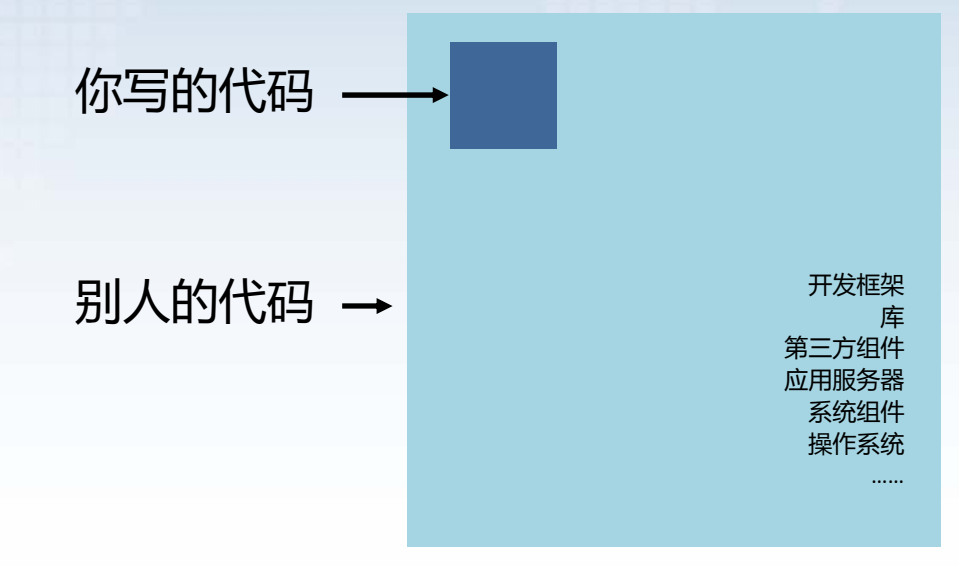

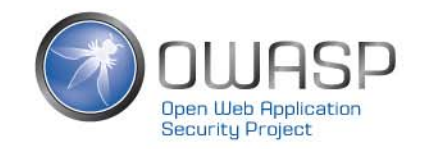

### 应用依赖中可能存在的问题

#### **依赖中可能含有已知安全漏洞**

案例: Apache Tomcat CVE-2020-1938任意文件读取 攻击者可以利用这个漏洞读取或包含 Tomcat 上所有 webapp 目录下的任意文件

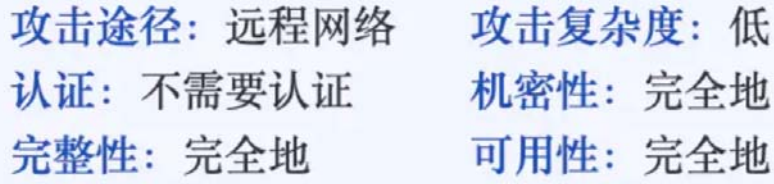

漏洞评分: 10.0

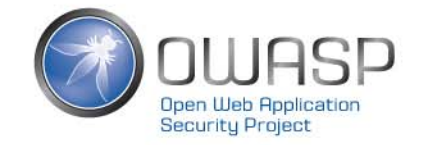

### 应用依赖中可能存在的问题

### **依赖的软件许可协议可能存在法律风险** 案例: Oracle索赔谷歌88 亿美元的大事件

OpenJDK这个GPL项目的著作权属于Oracle,而当时谷歌工程师直接从OpenJDK复制 了 <sup>9</sup>行代码到谷歌的Android项目中。重点在于,Android项目没有按GPL兼容的方 式授权,于是触犯了Oracle的著作权,并被要求赔偿88亿美元。

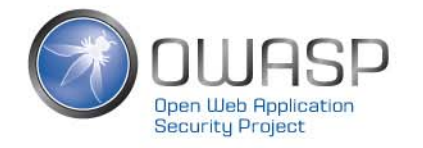

### **2.流行的开源依赖安全检查工具**

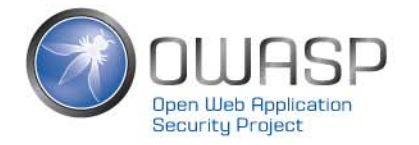

### 流行的应用程序的依赖检查工具

前端应用:NPM Audit 命令足矣

后端应用(尤其Java/.NET):

- OWASP DependencyCheck
- OWASP DependencyTrack
- Sonatype OSS Index 工具集合
- Github Dependabot

• ……

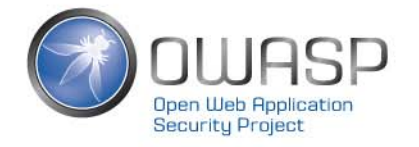

#### OWASP DependencyCheck

- $\bullet$ 识别应用程序依赖是否含有已知安全漏洞
- $\bullet$ • 多种构建工具支持, 如CLI、Maven、Gradle
- $\bullet$ 基于NVD漏洞数据库
- •提供HTML报告

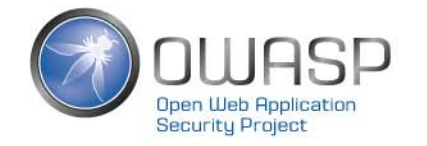

# Sonatype OSS Index 工具集合

#### 继OWASP DependencyCheck之后,入选第<sup>23</sup> 期ThoughtWorks技术雷达

Scan your projects for open source vulnerabilities, and build security into your development toolchain with native tools and integrations. The following scan tools all utilize the OSS Index public REST API.

#### <u>↓</u> Java / JVM

- Maven plugin
- Gradle plugin
- Mayen Enforcer rules

#### <sup>2</sup> Go

• Nancy scans Golang projects

#### **PA** .NET

- Audit.NET scans NuGet projects
- DevAudit is a cross-platform security auditing tool
- **PHP**
- Bach scans Composer projects

#### **Q** Rust

• Cargo Pants scans Cargo projects

#### en Other

- O Sonatype DepShield continuously monitors GitHub projects for vulnerabilities
- Ahab scans apt and yum operating systems
- OWASP Dependency-Check is an SCA utility for scanning project dependencies
- OWASP Dependency-Track is a component analysis platform
- <sub>is</sub> JavaScript
- AuditIS scans npm projects • VS Code plugin

#### $Q$   $C/C++$

- Cheque scans C/C++ projects
- **Python** 
	- · ossaudit scans Python projects
- Jake scans Python and Conda projects

**A** Ruby

- Chelsea scans Ruby projects
- $\mathbb{R}$  R
- ovsteR scans R projects

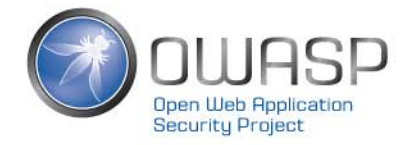

#### Github Dependabot

#### 自动创建Pull Request, 一键升级有问题的依赖, 提升开发人员体验

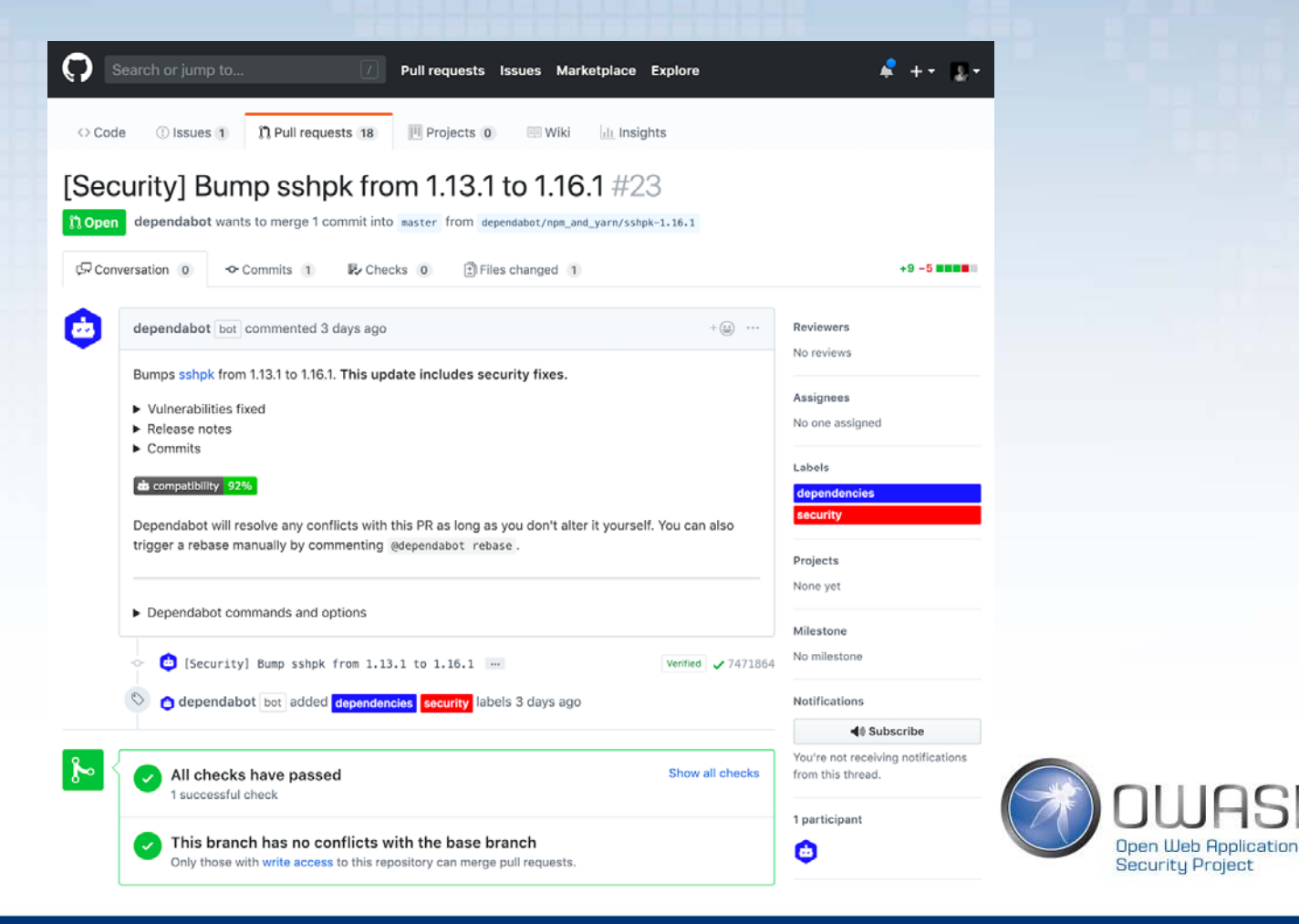

#### **3.OWASP DEPENDENCYTRACK特点解析**

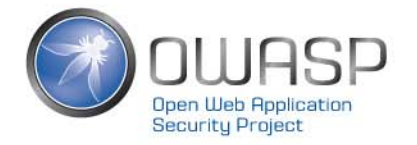

# DependencyTrack生态系统

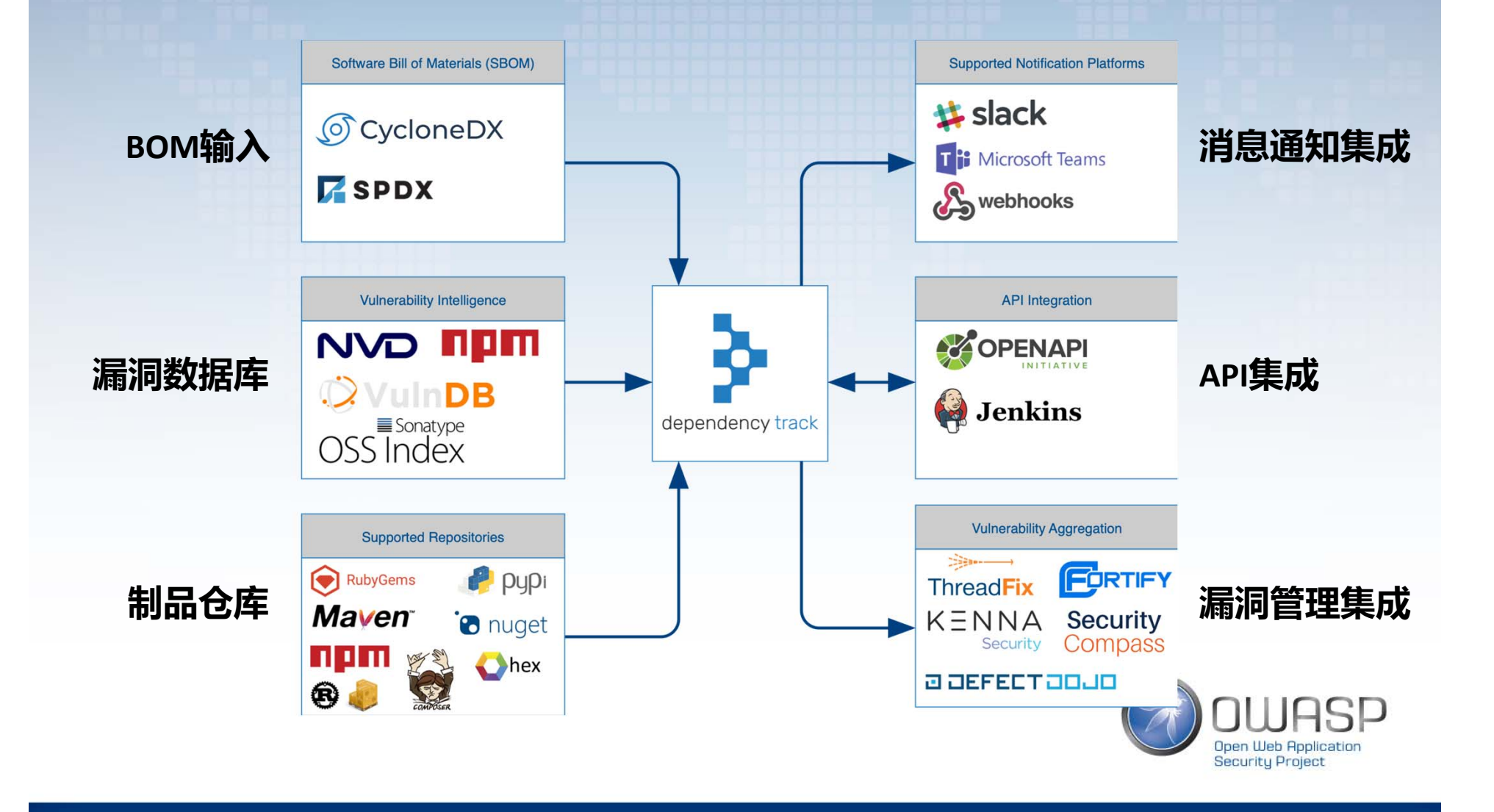

### DependencyTrack 特点解析

- •自动、持续监测依赖安全性
- •多种类的漏洞数据库
- •丰富的可视化功能
- •持续集成友好
- •• 可通过多种渠道发送告警
- •AD/LDAP集成
- •丰富的API
- DependencyCheck 和DependencyTrack的区别

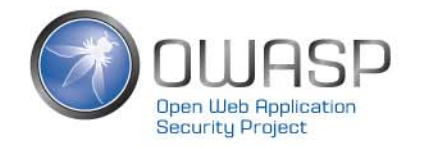

# 3.1 自动、持续监测依赖安全性

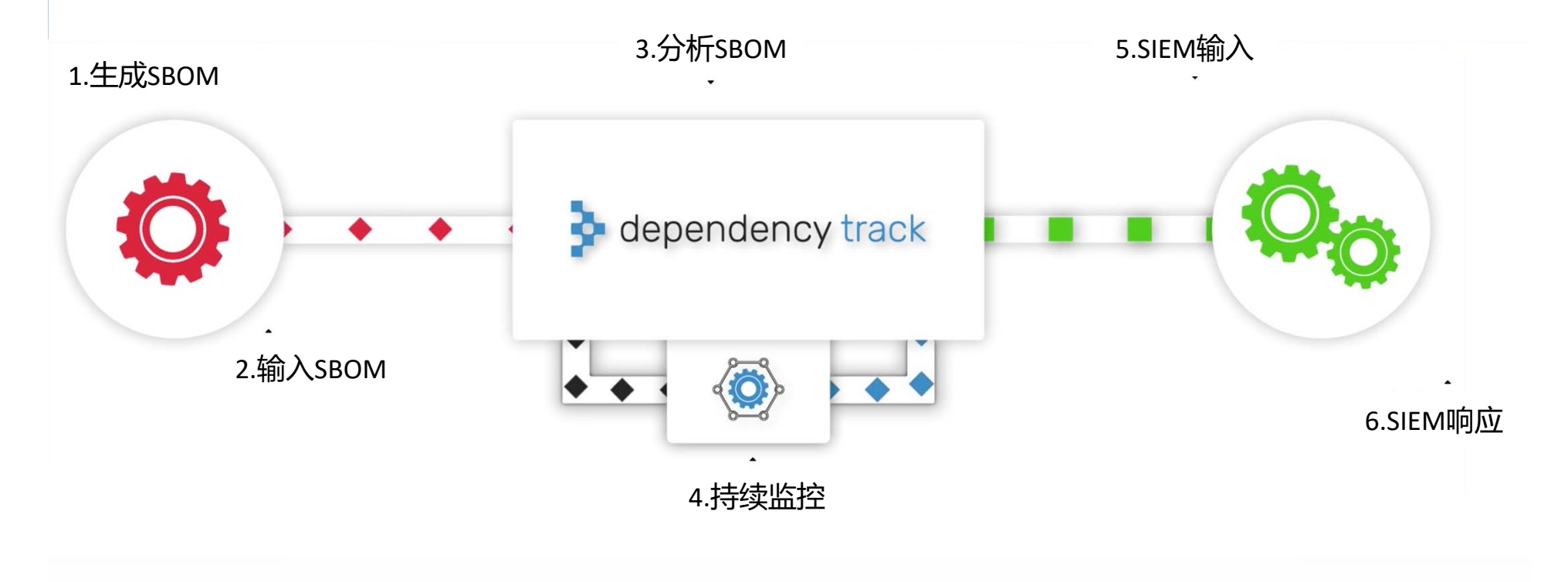

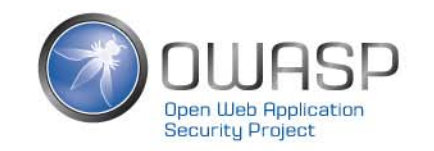

### 3.1 自动、持续监测依赖安全性

#### SBOM(Software Bill of Materials)示例

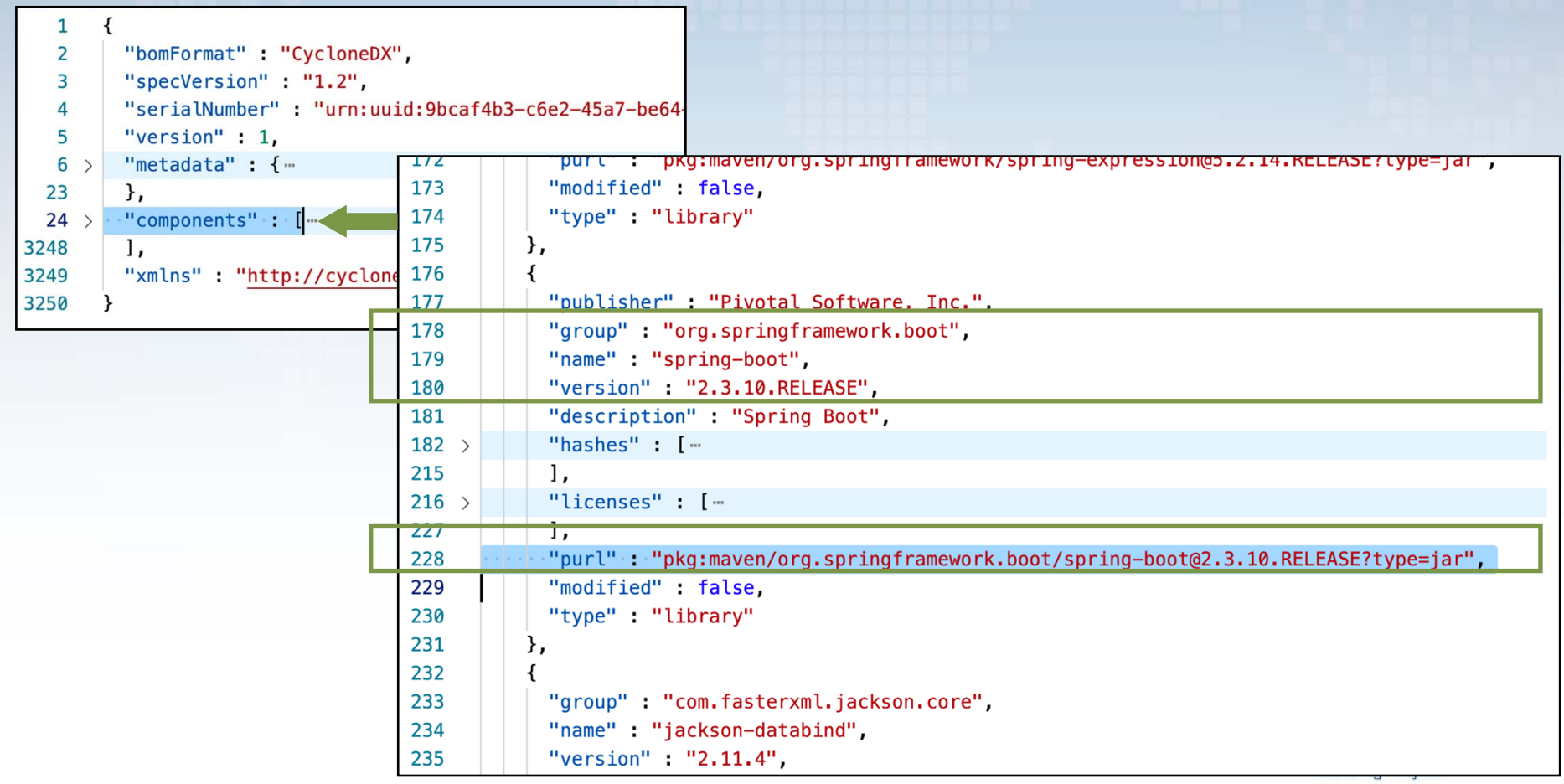

# 3.2 多种类的漏洞数据库

- National Vulnerability Database
- NPM Public Advisories
- Sonatype OSS Index
- VulnDB

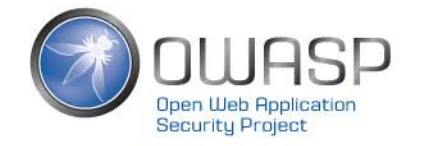

# 3.2 多种类的漏洞数据库

#### 支持多种构建工具、制品库

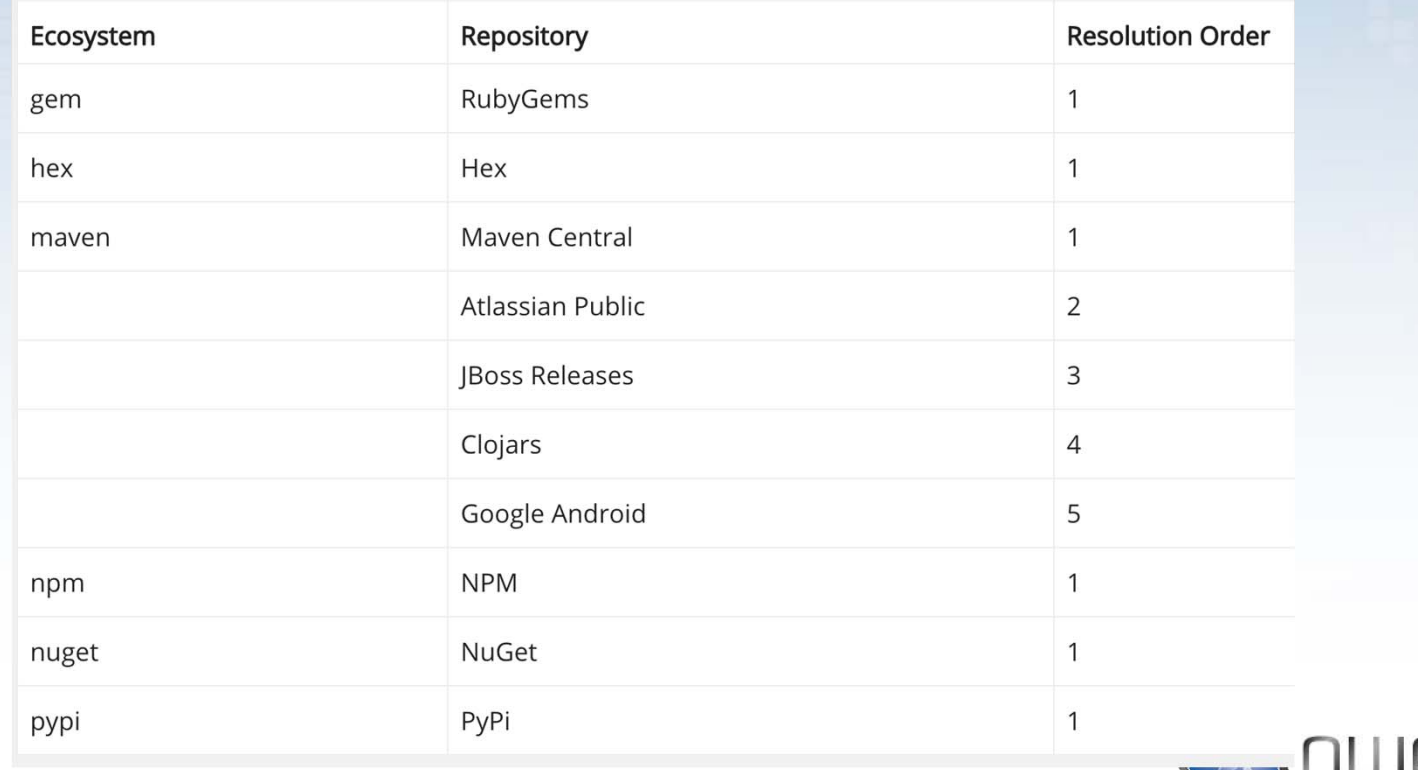

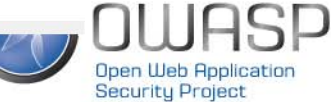

### 3.3 丰富的可视化功能

#### 通过仪表板,可以直观的追踪依赖安全态势

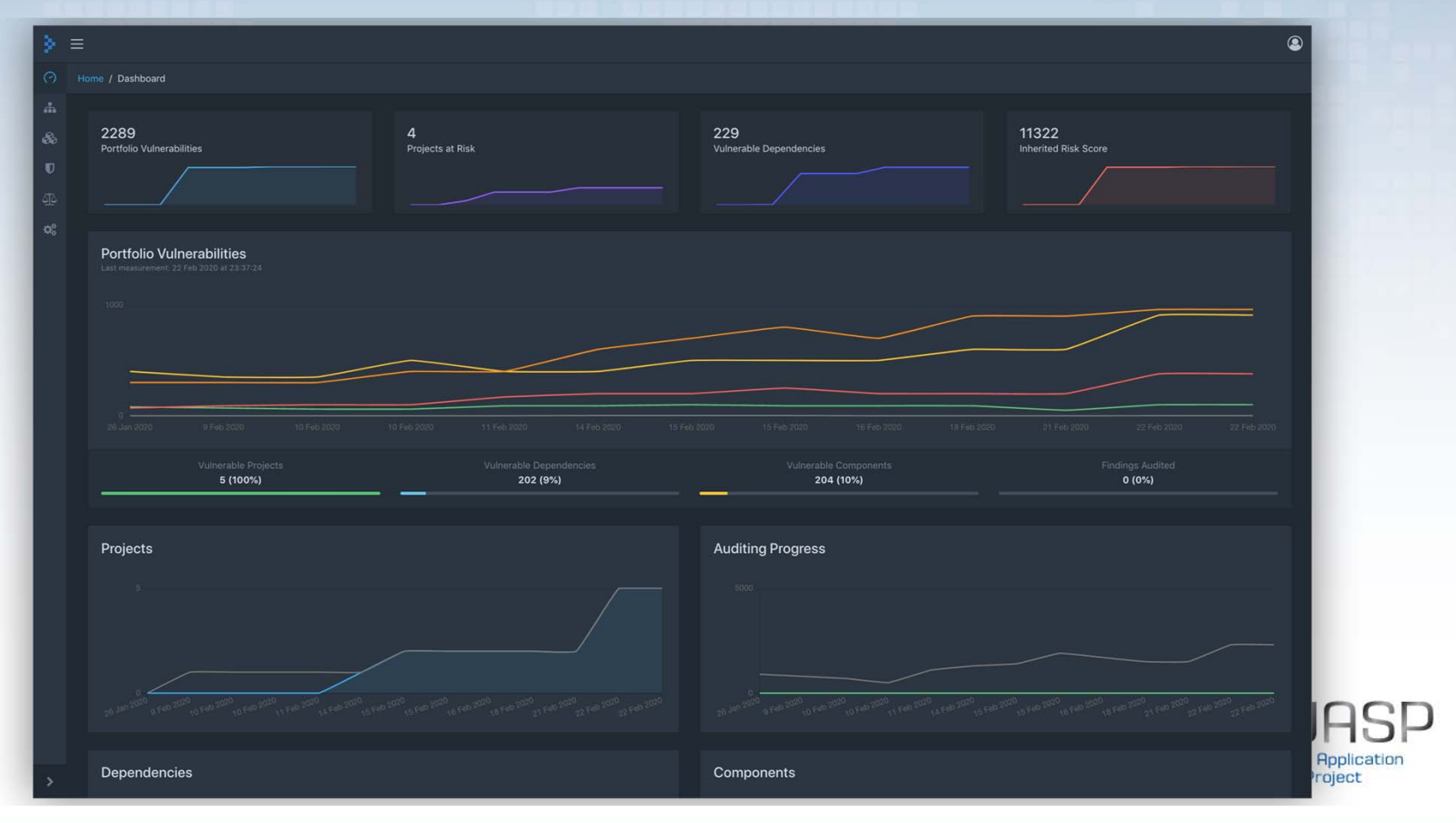

### 3.3 丰富的可视化功能

#### 可从Project视角深入了解、审计当前依赖安全状况

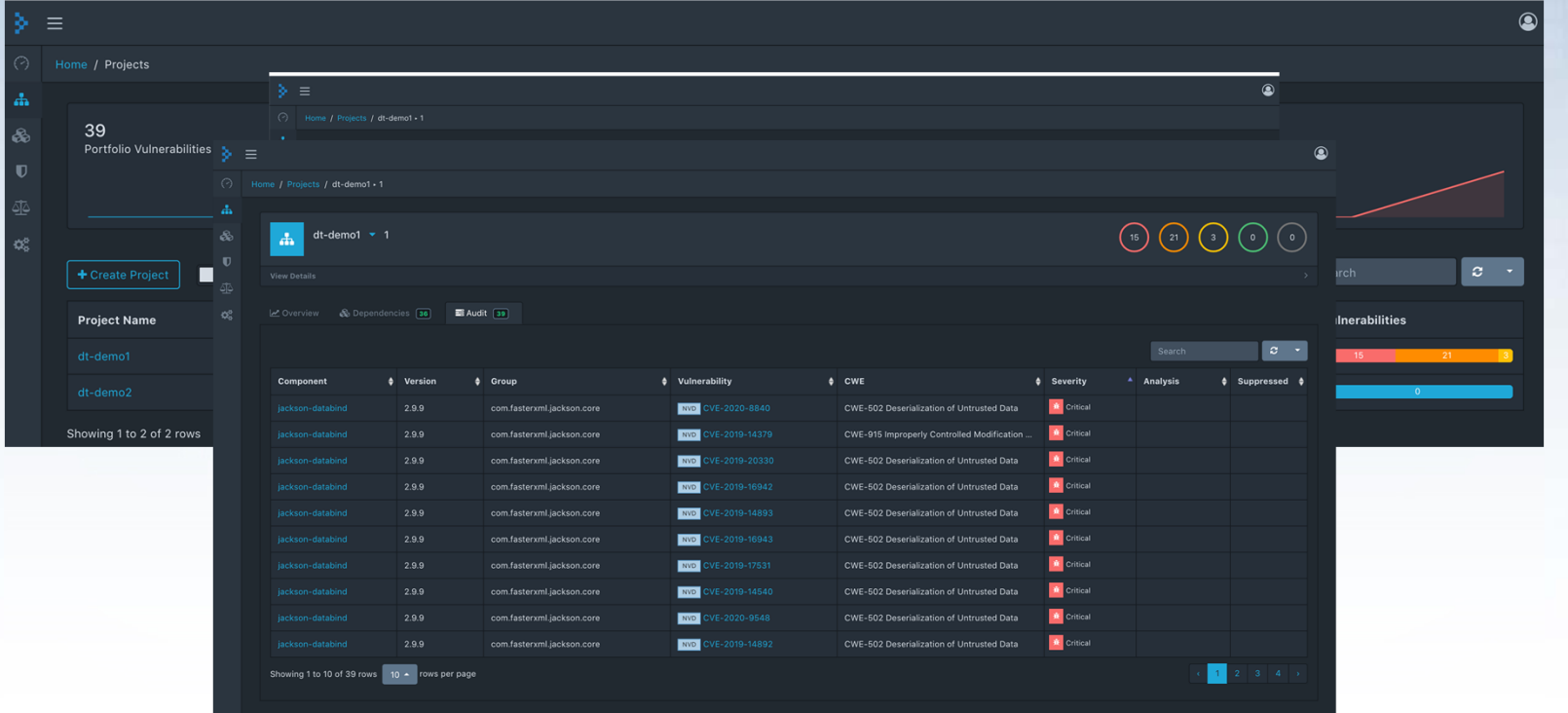

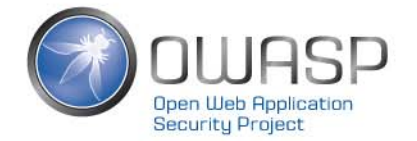

# 3.3 丰富的可视化功能

#### 最好用功能:方便排查某含有已知安全漏洞的第三方组件被哪些项目或开发团队使用了

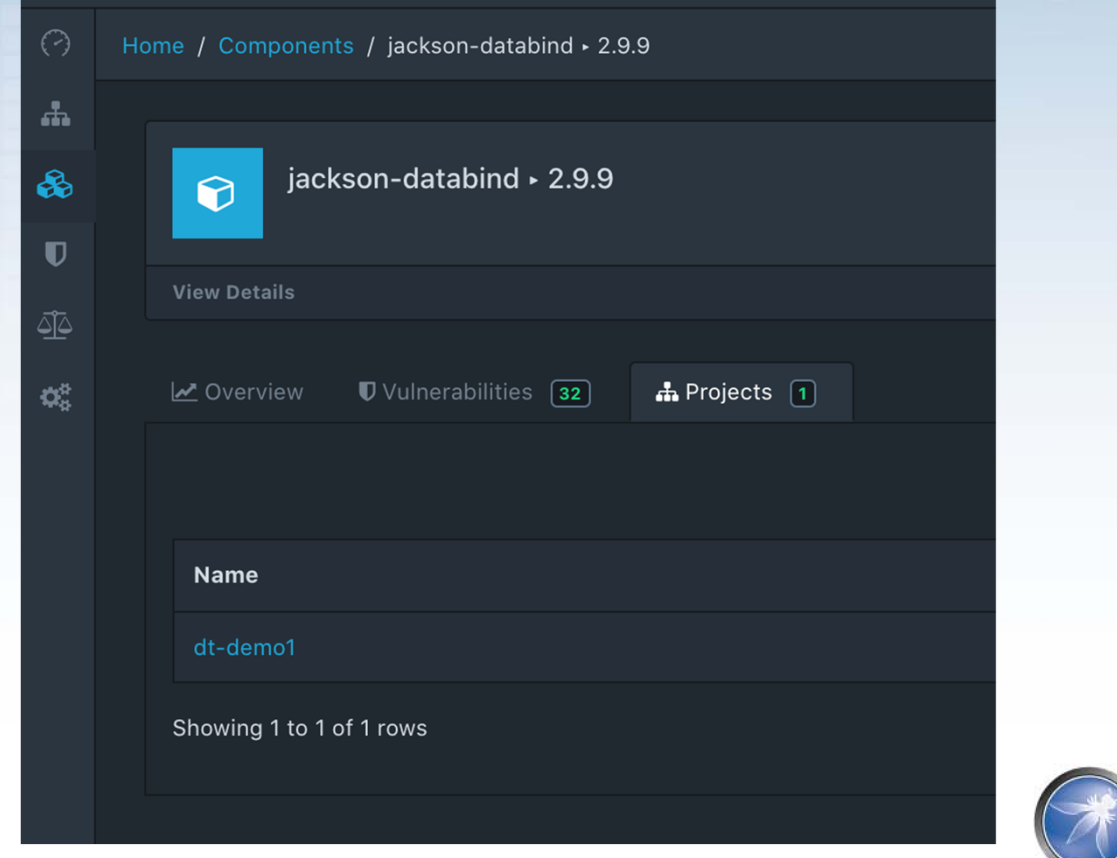

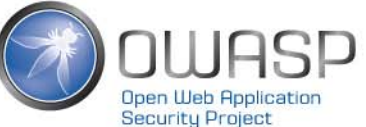

### 3.4 持续集成友好

#### 通过Jenkins插件,可以方便的将SBOM信息提交给DependencyTrack,以及查 看扫描结果

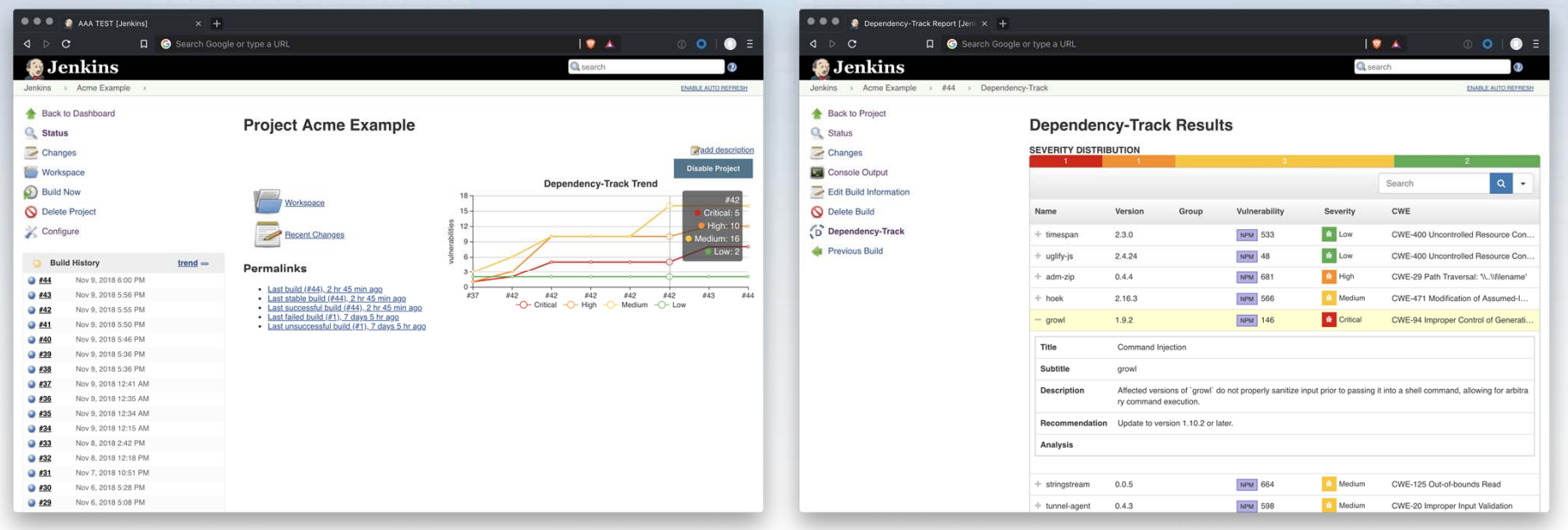

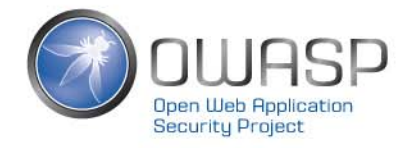

### 3.5 可通过多种渠道发送告警

•支持Email、Microsoft Teams、Slack等提醒

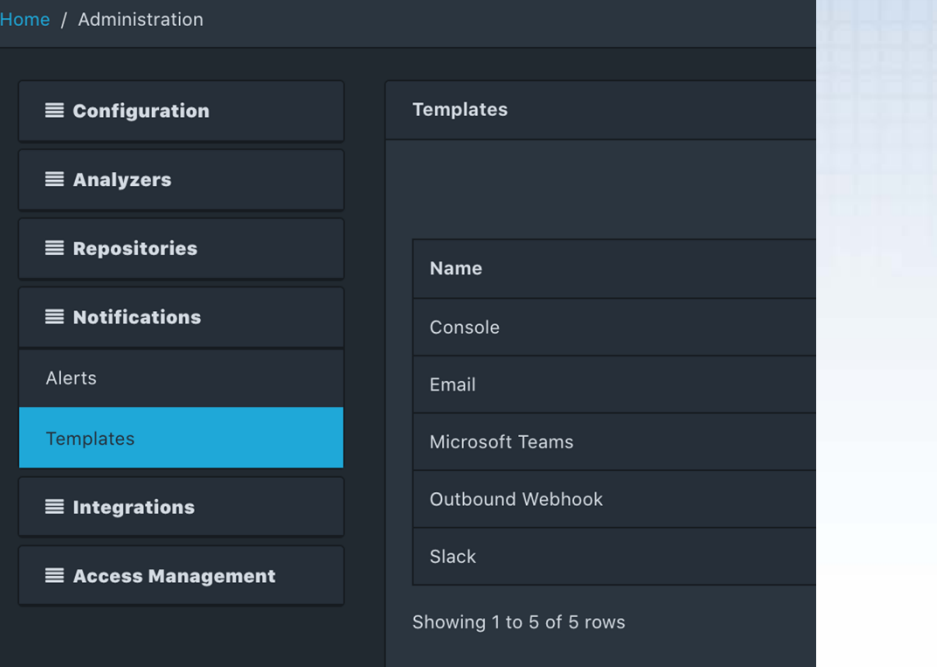

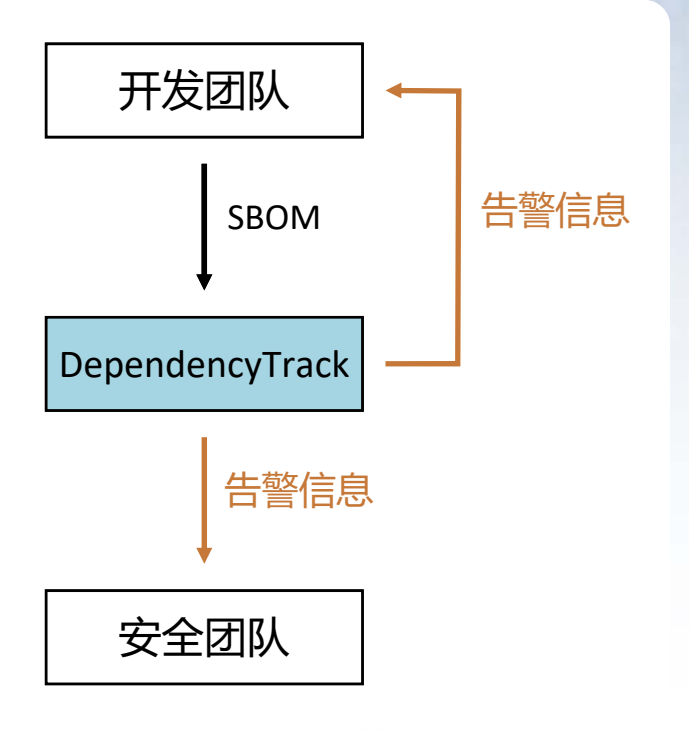

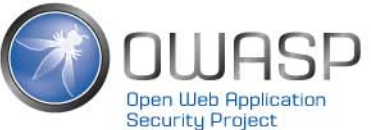

### 3.6 AD/LDAP集成

- $\bullet$  支持多种类的LDAP服务集成例如
	- $\bullet$ Microsoft Active Directory
	- ApacheDS
	- Fedora 389 Directory
	- NetIQ/Novell eDirectory

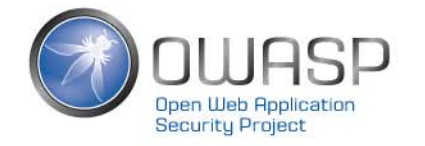

### 3.7 丰富的API

•• DependencyTrack从设计上遵循API First原则, 因此开发团队 、安全团队可以调用API以实现自己的定制化需求

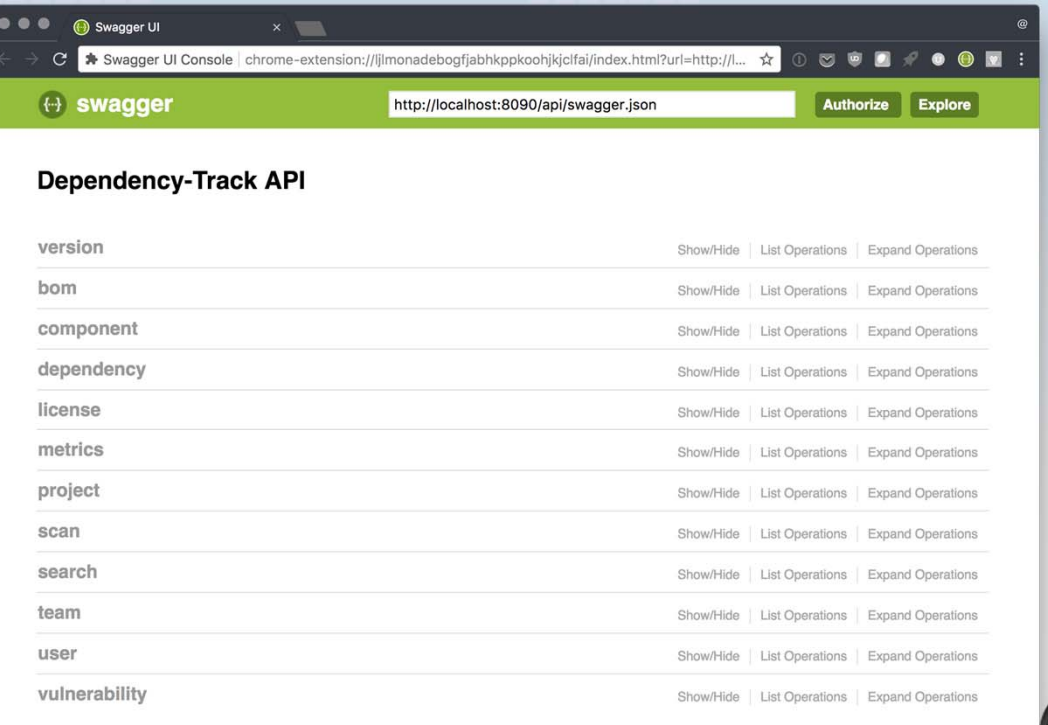

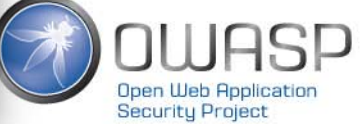

[ BASE URL: /api, API VERSION: 3.0.0 ]

#### 3.8 DependencyTrack 和DependencyCheck的区别?

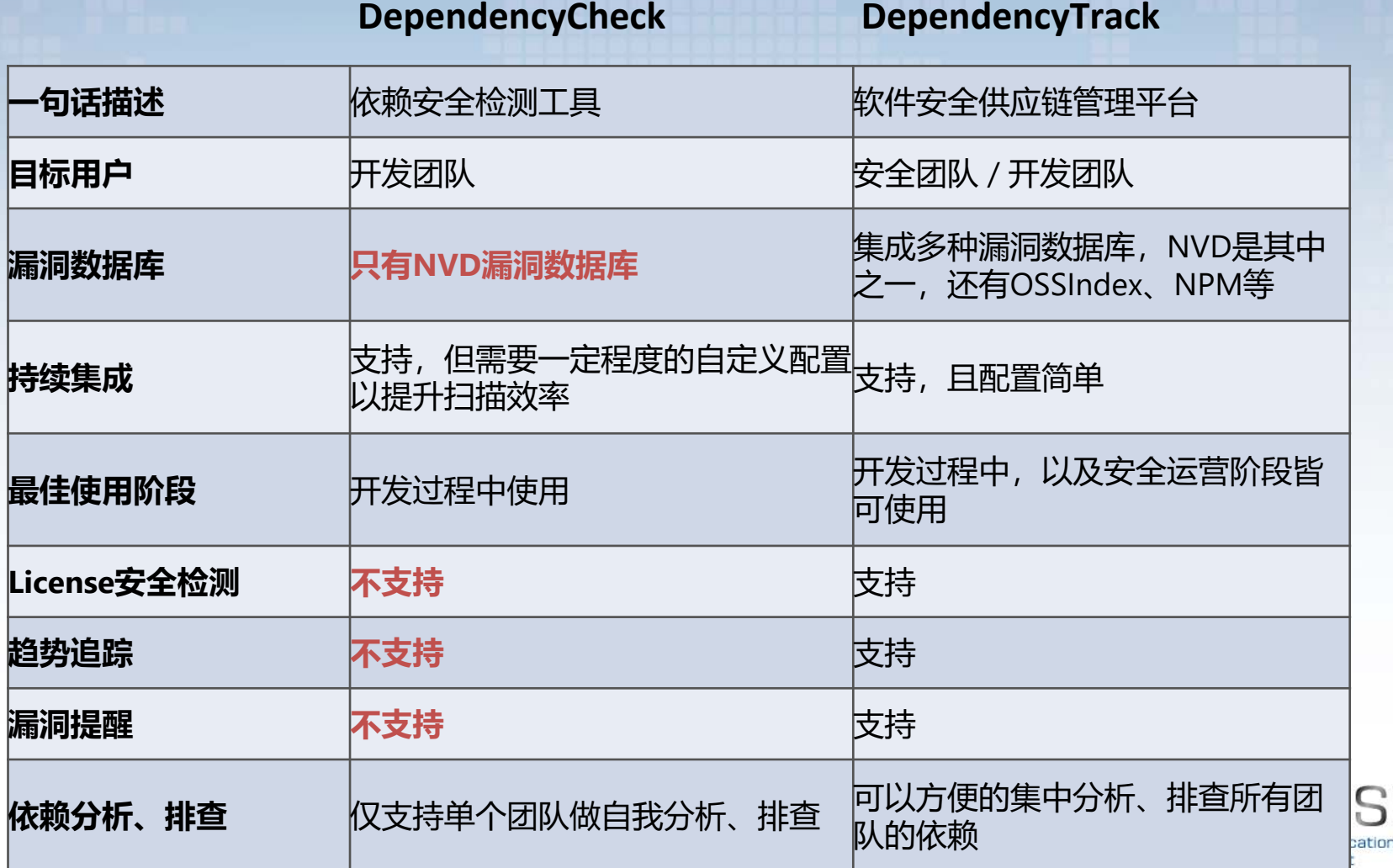

#### **4.OWASP DEPENDENCYTRACK使用经验分享**

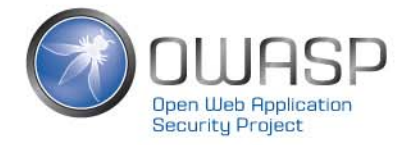

#### OWASP DependencyTrack使用经验分享

- $\bullet$ 用DependencyTrack检查依赖安全问题
- $\bullet$ 配置消息通知
- $\bullet$ 实用小提示
- •推动开发团队思维模式转变

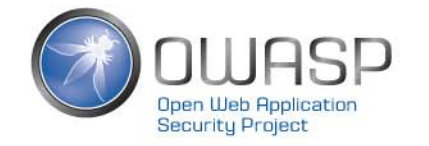

#### 4.1 用DependencyTrack检查依赖安全问题

- • 基本步骤:
	- 1. 生成SBOM
	- 2. 提交SBOM到DependencyTrack
	- 3. 在DependencyTrack中查看扫描结果

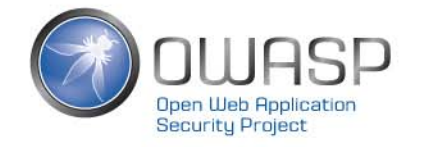

### 步骤1:生成SBOM

#### DependencyTrack支持并推荐使用CycloneDX BOMs

以Gradle构建工具为例,引入CycloneDX插件来生成SBOM

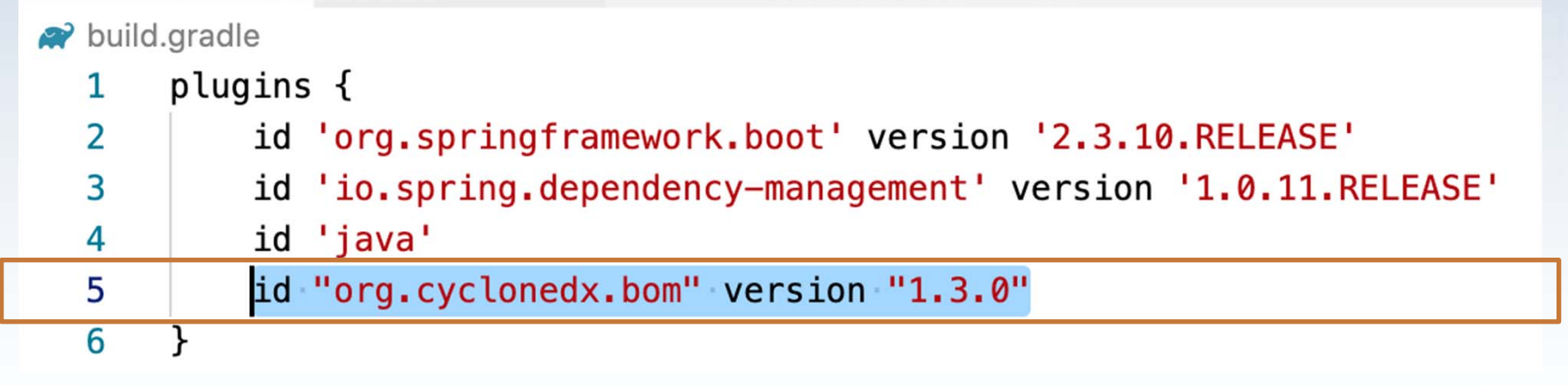

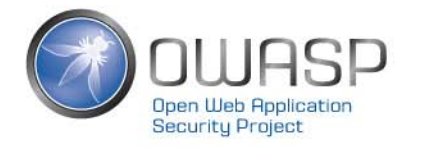

### 步骤1:生成SBOM

#### CycloneDX Gradle Plugin 1.2.0版本的安装

```
buildscript {
repositories {
  mayenCentral()
  maxen<sub>1</sub>url "https://jitpack.io"
dependencies {
  classpath "com.cyclonedx:cyclonedx-gradle-plugin:1.2.0"
\mathfrak{r}\rightarrowapply plugin: "org.cyclonedx.bom"
```
#### 1.2.0版本需自定义其所在Maven仓库地址,否则无法安装

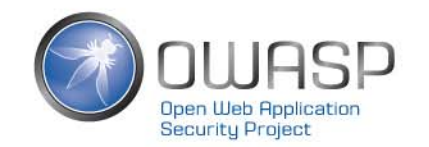

#### 推荐使用Jenkins Plugin, 配置简单, 示例步骤如下

#### 1.在DependencyTrack中,为开发团队创建账号并生成API Key

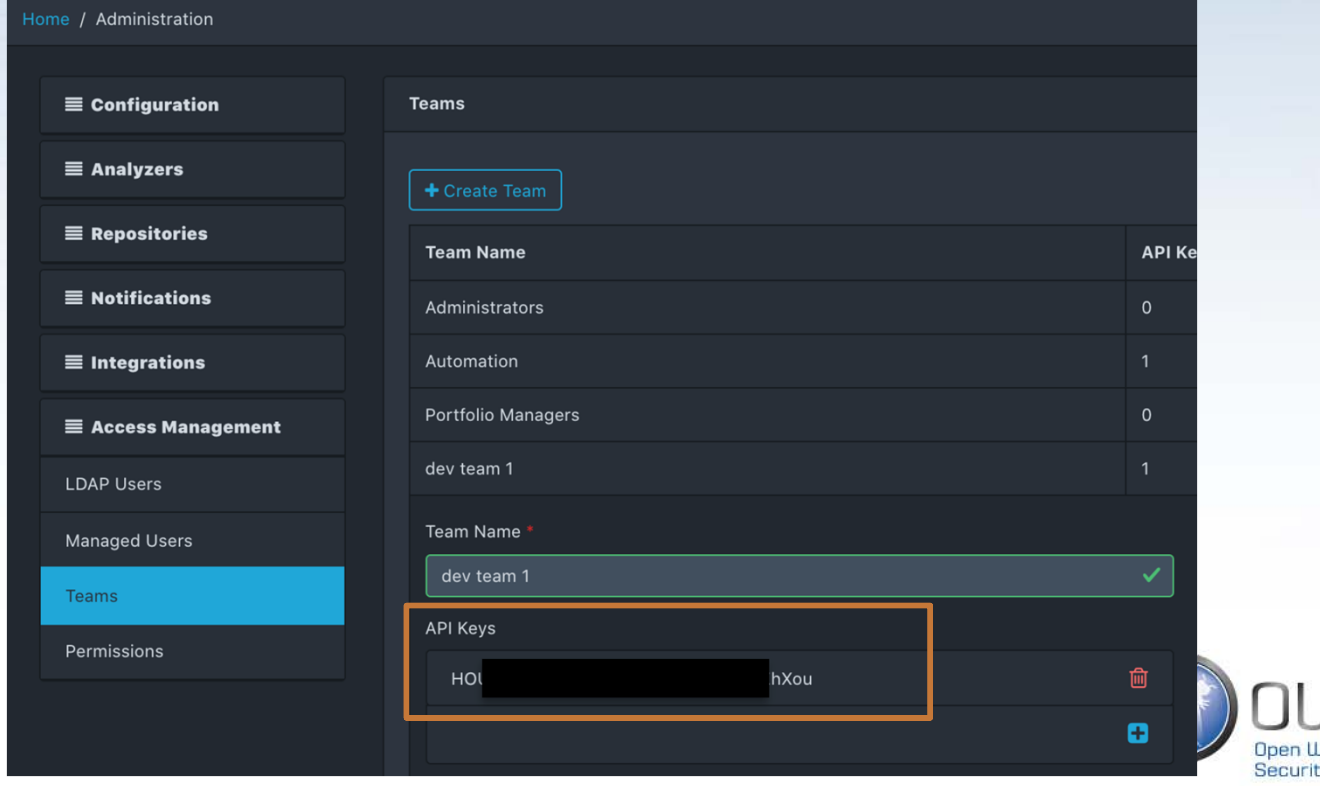

**u** Project

2.作为开发团队, 配置Jenkins, 设置DependencyTrack的服务器地址及API Key

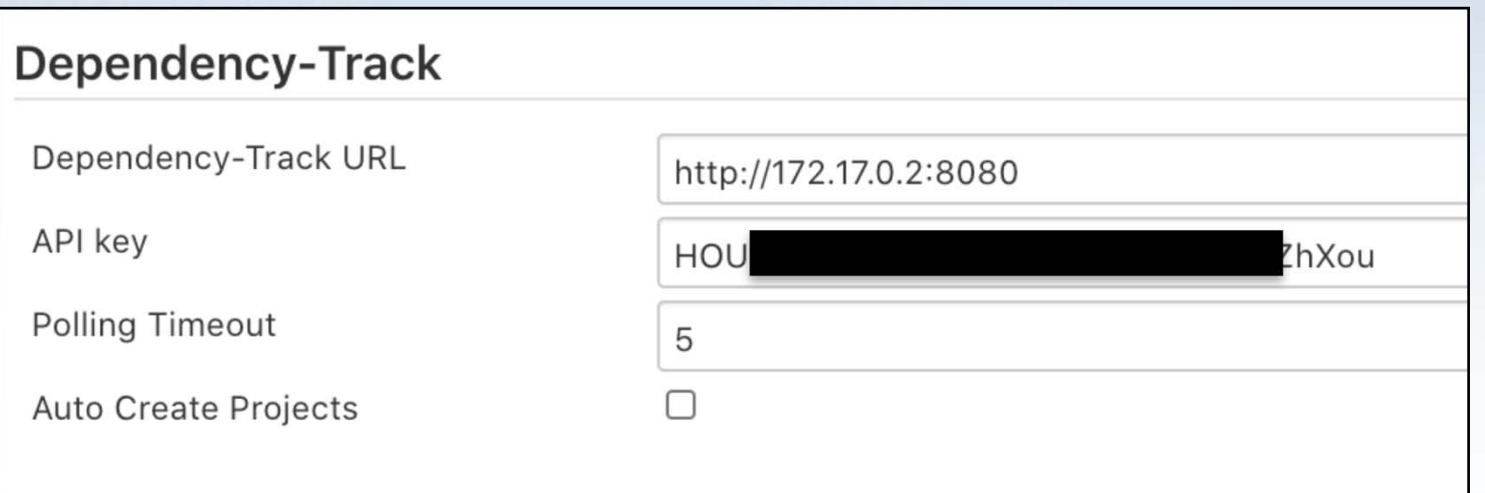

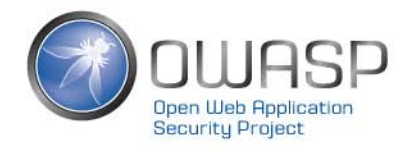

#### 3.配置Job运行cyclonedxBom命令 4.配置Job,设置要上传的bom.xml文件的路径

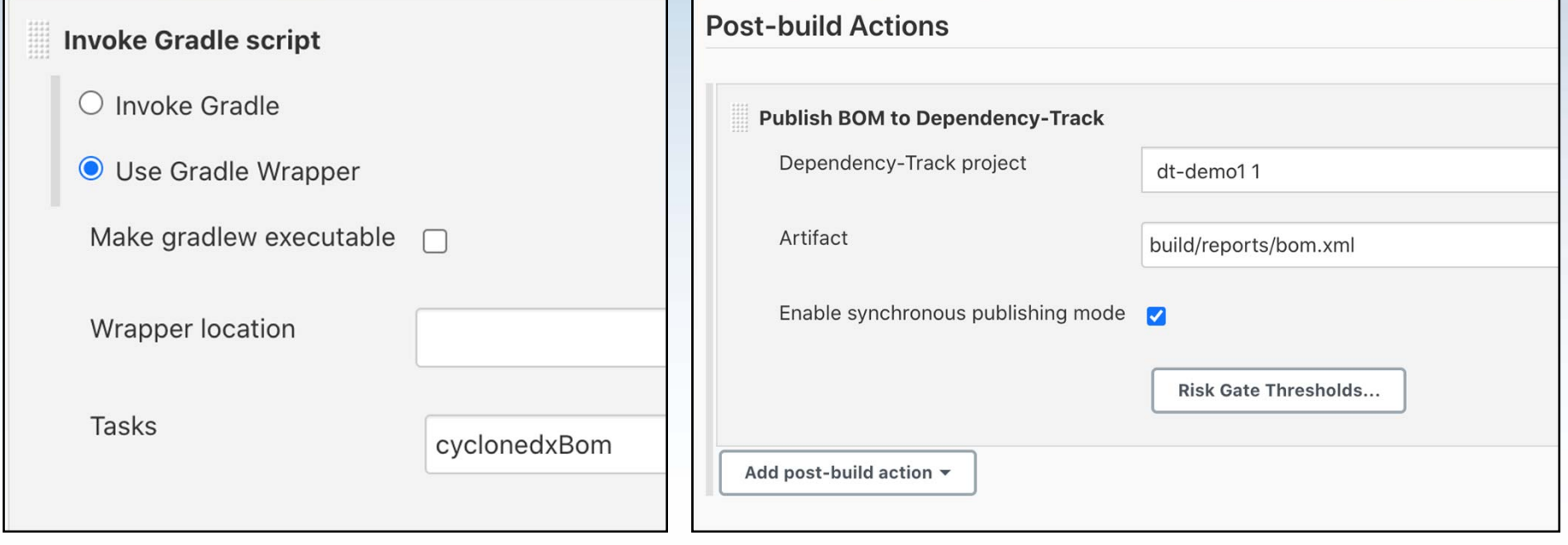

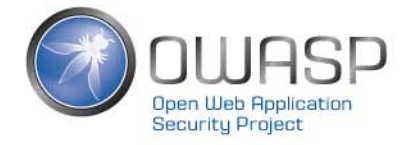

#### 也可以通过REST API提交SBOM

1. 将步骤1生成的SBOM文件base64编码

2. 按以下格式准备请求payload,将上一步编码后的内容填入bom字段

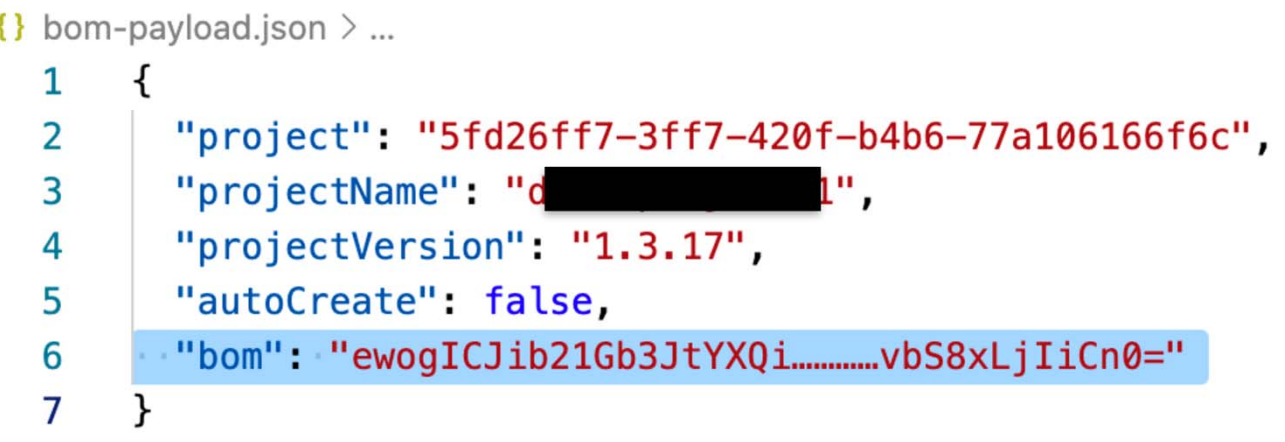

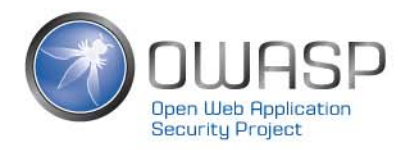

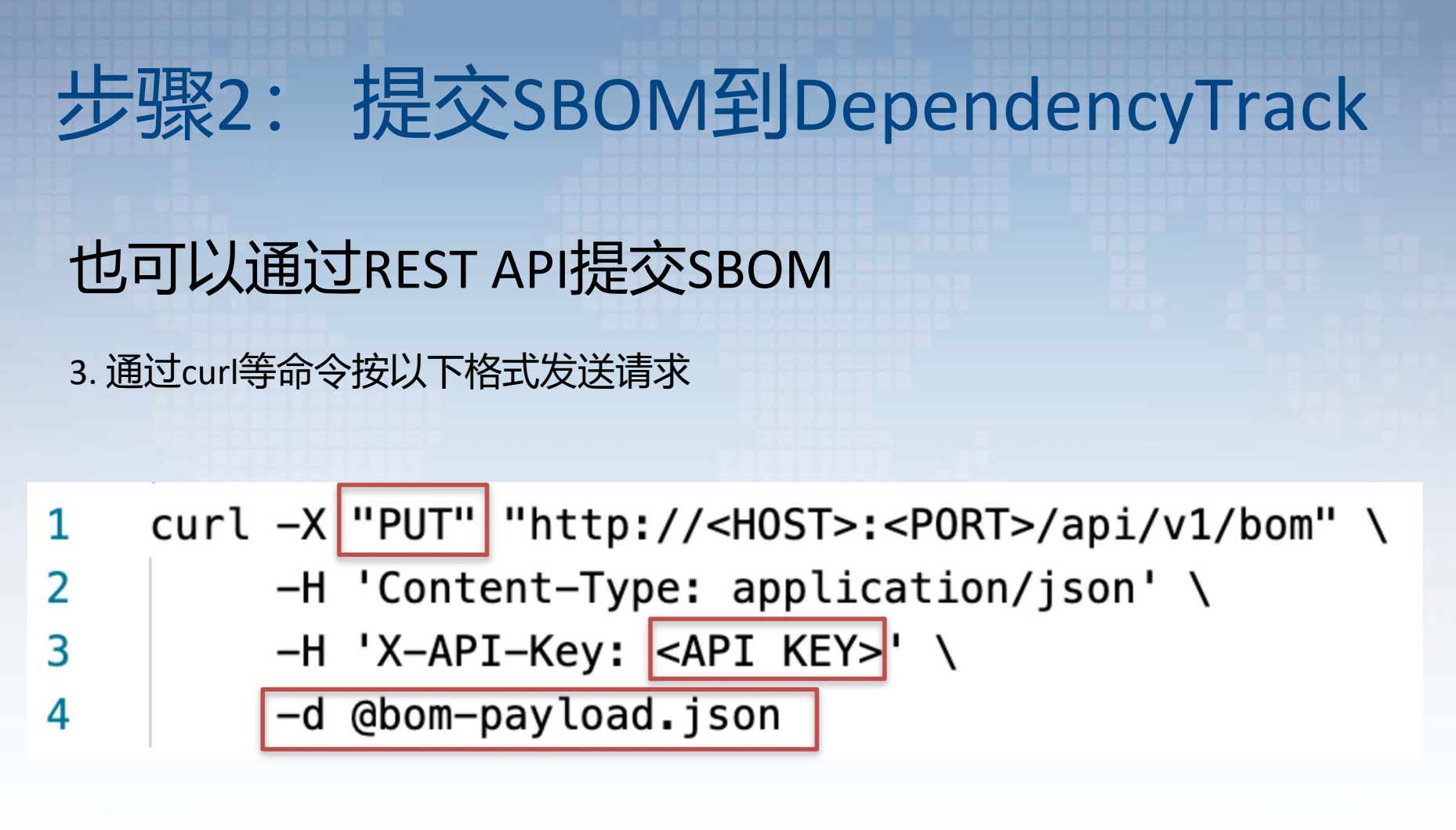

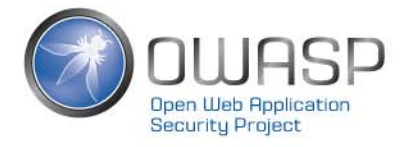

#### 步骤3:在DependencyTrack中查看扫描结果

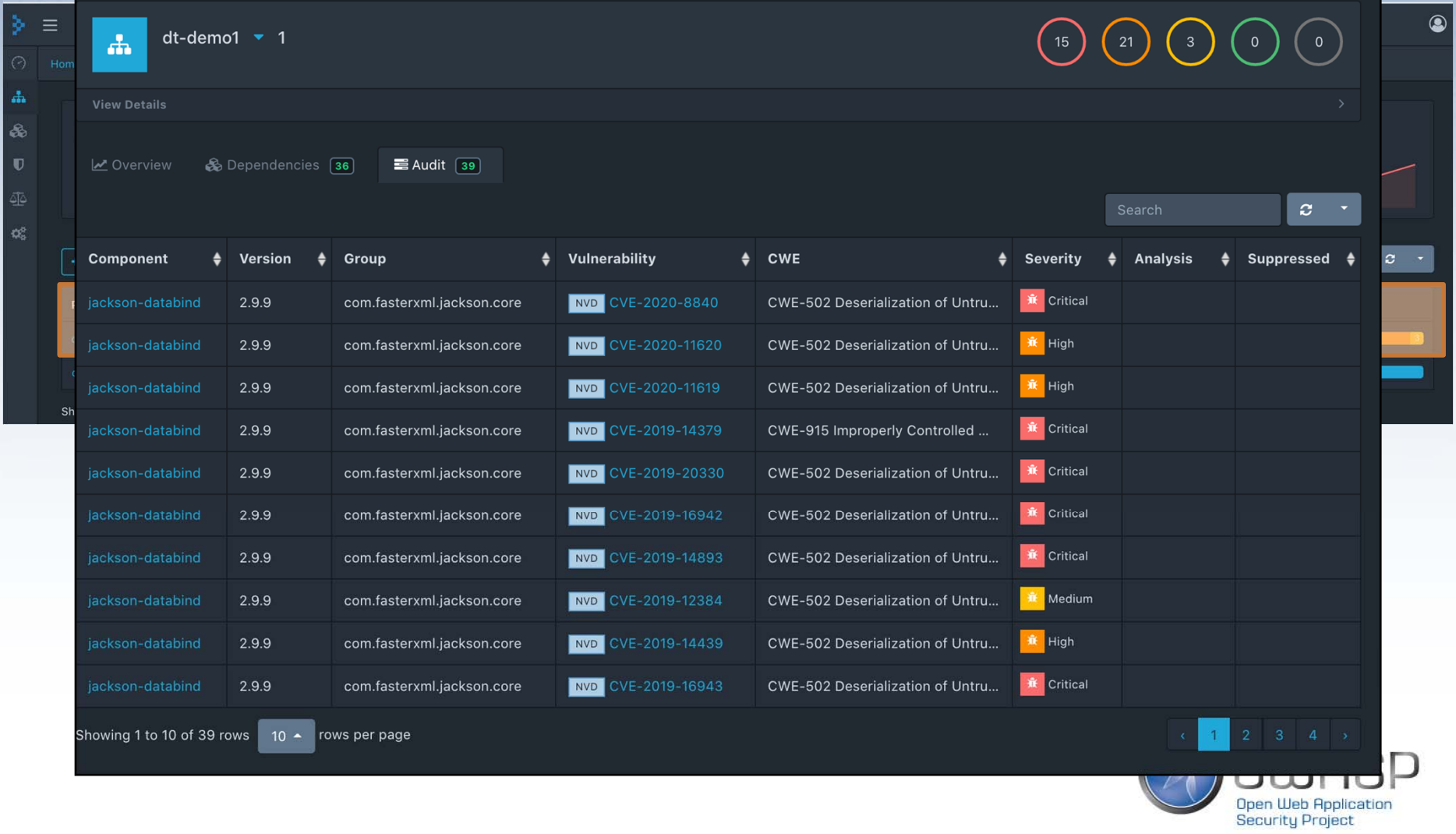

### 4.2 配置消息通知(邮件通知为例)

Alert

 $N_{\epsilon}$ 

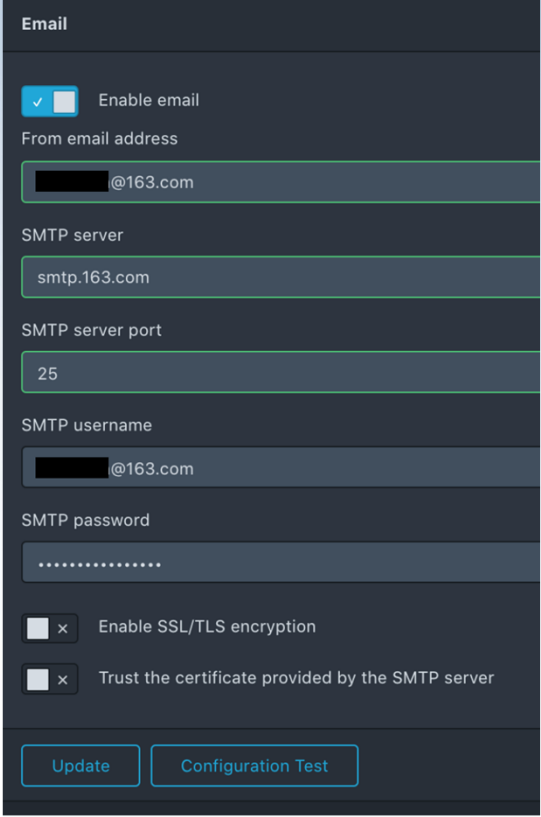

#### 1.配置SMTP服务 2.在Notifications > Alerts 菜单下新建一个Alert

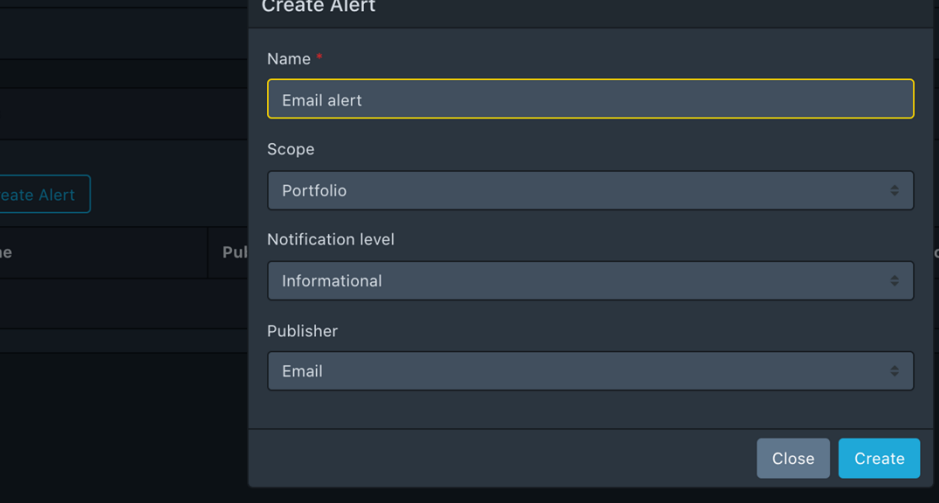

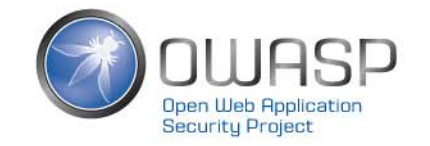

### 4.2 配置消息通知(邮件通知为例)

#### 3.配置Alert, 填入需要接受邮件提醒的邮箱地址, 并选择相应的Scope

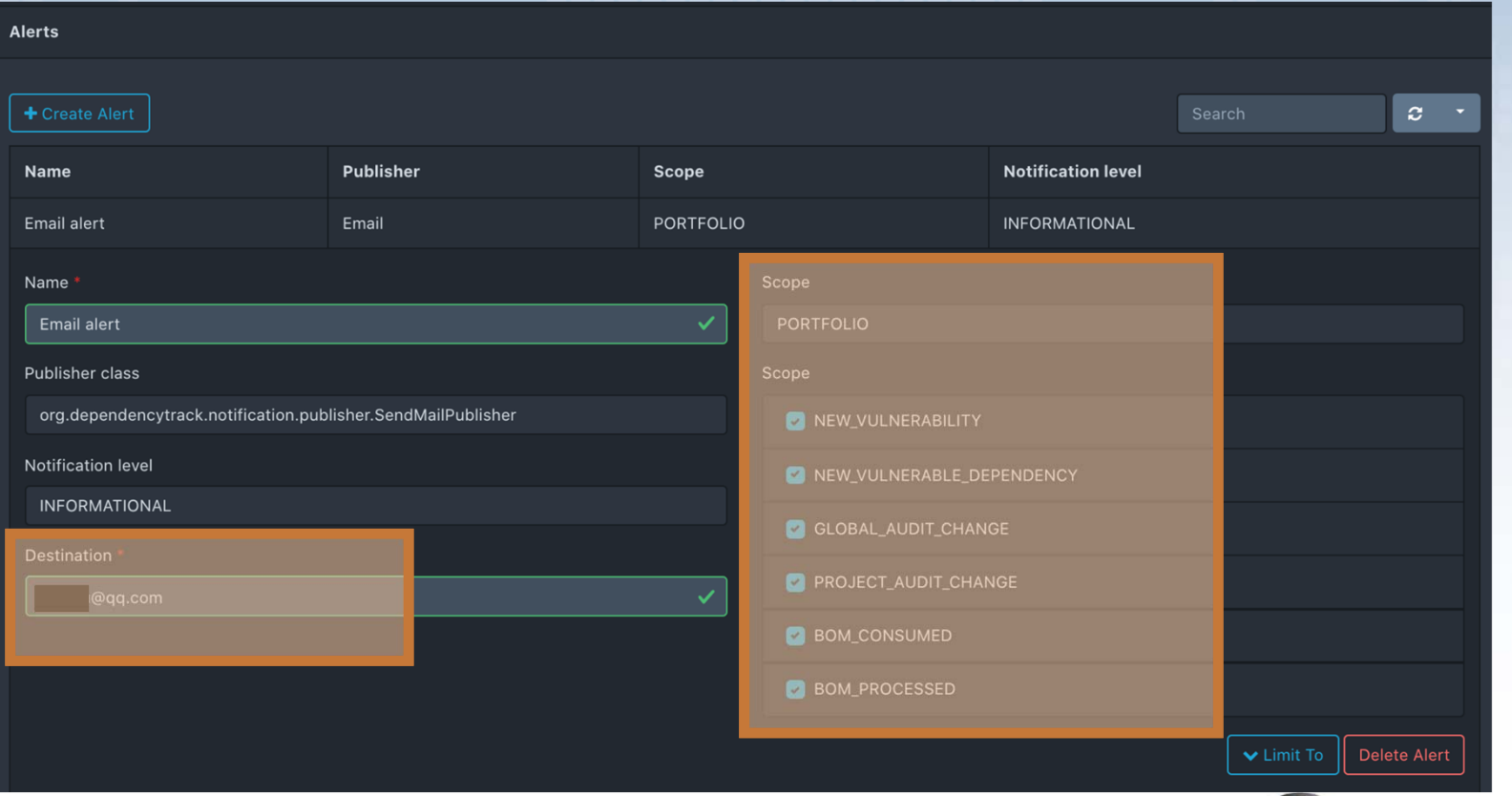

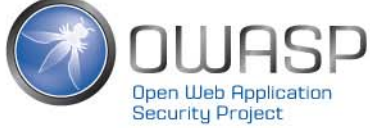

### 4.2 配置消息通知(邮件通知为例)

#### 只要DependencyTrack发现有安全问题, 则刚才配置的邮箱就能接受到提醒

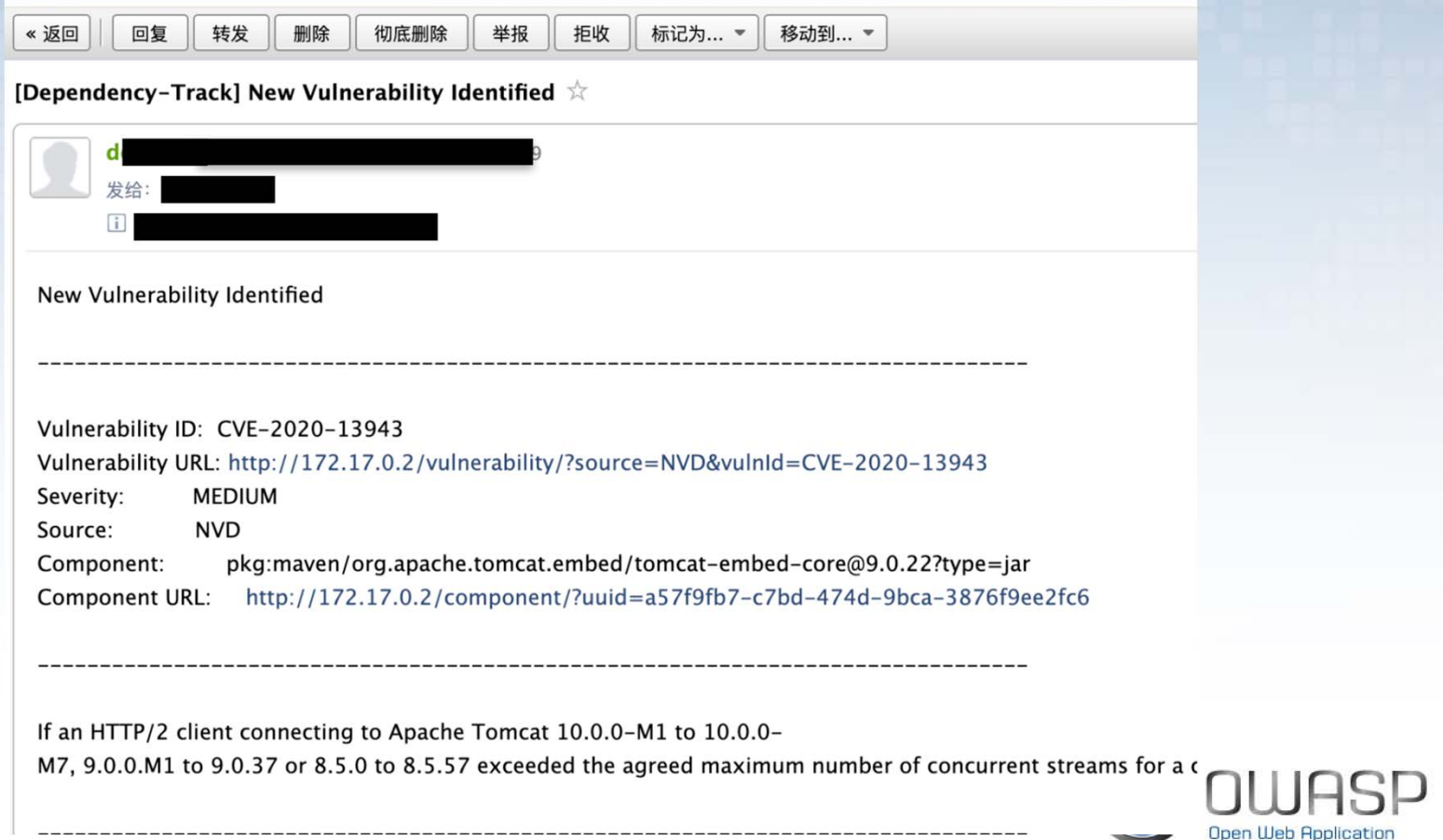

**Security Project** 

### 4.2 配置消息通知(其他类型通知)

#### 在创建Alert时选择对应类型,随后在Destination中填入对应信息即可

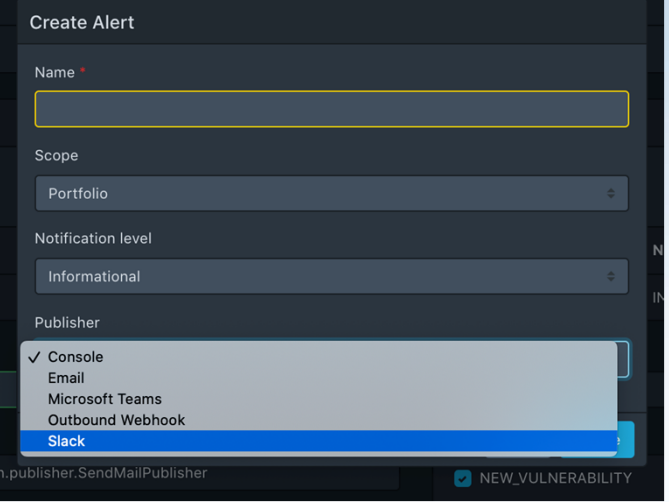

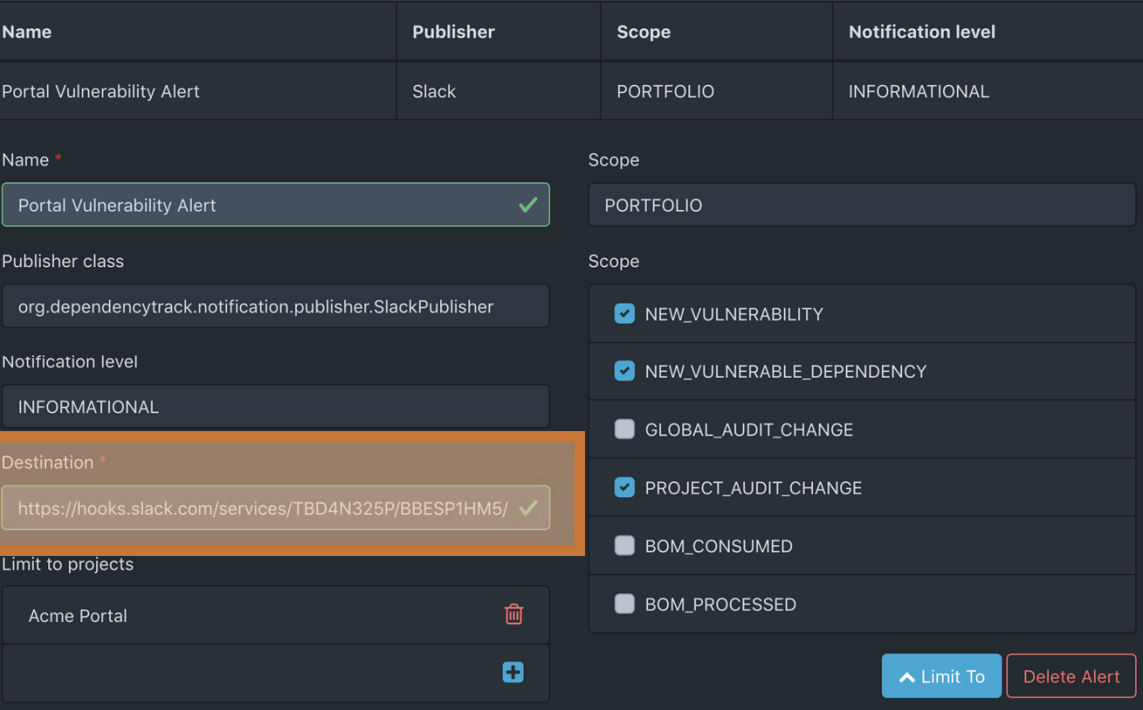

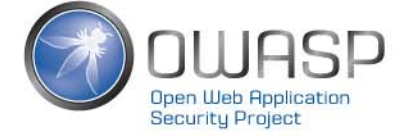

### 4.3 实用小提示

- •开启Sonatype OSS Index Analyzer以提高检测准确性
- • DependencyCheck 报告分析支持功能已经在3.7版本里彻底 移除,不要再费力寻找上传DependencyCheck报告的地方了
- •• 如果你不用Jenkins, 那么很可能会遇到上传SBOM的API接 口行为和API文档描述不符的情况
- • DependencyTrack 4.0版本是一次重大升级,不兼容旧版本 的直接升级

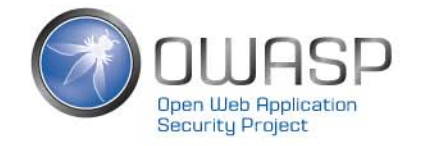

### 4.4 推动开发团队思维转变

#### **常见误区<sup>1</sup>:** 依赖很少变化,不用频繁检测 和升级

#### **但其实:**

虽然依赖很少变化,但依赖的 漏洞随时可能出现,因此也需 要在第一时间得到告警信息并 进行处理

#### **常见误区<sup>2</sup>:** 上线前做一次扫描就够了

#### **但其实:**

技术债还起来会很痛苦,尽可 能保持依赖总是处于最新版本 ,反而维护成本更低

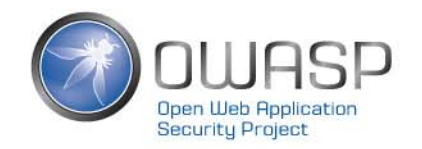

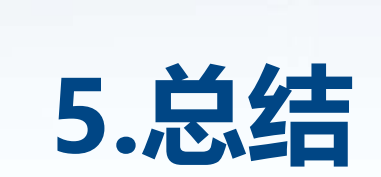

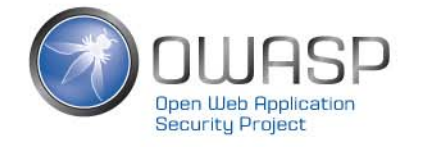

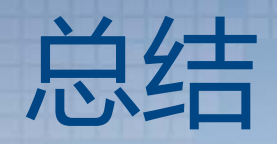

- • 软件供应链安全问题
	- •含有安全漏洞
	- •软件协议安全
- • 流行的开源依赖安全检查工具
	- •NPM Audit
	- •OWASP DependencyCheck & DependencyTrack
	- •Sonatype OSS Index 工具集合
	- •Github Dependabot
- •OWASP DependencyTrack特点解析
- •OWASP DependencyTrack使用经验分享

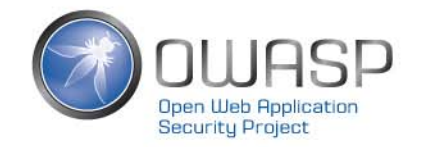

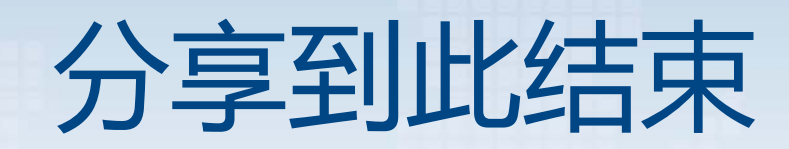

谢 谢

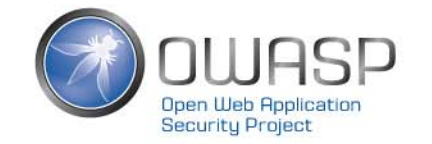